### Leaving Certificate Examination 2006

# Technical Drawing Paper II(A) – Ordinary Level (Engineering Applications)

(200 Marks)

Friday 16 June Afternoon, 2.00 - 5.00

#### **Instructions**

- (a) Ensure that you have received examination paper M.82(L) which accompanies this paper.
- **(b)** Answer question 1 and **two** other questions.
- (c) Drawings and sketches should be in pencil unless otherwise stated.
- (d) Where dimensions are omitted they may be estimated.
- (e) Credit will be given for neat orderly presentation of work.
- (f) Work on one side of the paper only.
- (g) Your Examination Number should be written on each drawing sheet used.

Note: The following drawings are shown on examination paper M.82(L) which accompanies this paper: Fig. 1, Fig. 5(a), Fig. 5(b), and Fig. 5(c)

1. Details of a Flat Belt Pulley Bracket are shown in Fig.1 with a parts list tabulated below.

| PART | NAME          | REQUIRED |
|------|---------------|----------|
| 1    | Body          | 1        |
| 2    | Spindle       | 1        |
| 3    | Pulley        | 1        |
| 4    | Bush          | 2        |
| 5    | Collar        | 1        |
| 6    | Grub Screw    | 1        |
| 7    | Washer        | 1        |
| 8    | Hexagonal Nut | 1        |

- (a) Assemble the parts and draw, full size, the following views:
  - (i) a sectional elevation on plane A-A;
  - (ii) a plan projected from (i).
- **(b)** Insert the following on your drawing:
  - (i) Title:- PULLEY BRACKET;
  - (ii) ISO projection symbol;
  - (iii) Four principal dimensions.

(100 marks)

2. Fig.2 shows the elevation and plan of a pipe and base plate from an air duct cover. A pictorial view is also shown.

The pictorial view shows material thickness which may be ignored for the purposes of your drawing.

- (a) Draw the given plan and elevation.
- **(b)** Draw a surface development of the pipe with C-C as the seam line.
- (c) Make a neat freehand sketch of a suitable joint for the seam C-C.

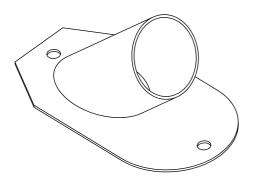

Fig. 2

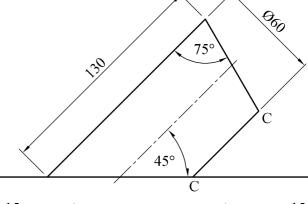

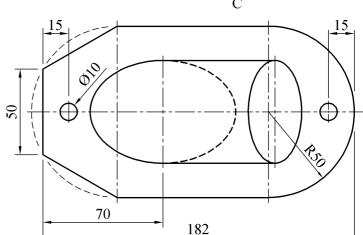

3. (a) A radial plate cam has a minimum radius of 40mm and a camshaft diameter of 22mm. The cam rotates in a clockwise direction and imparts the following motion to an inline knife-edge follower:

0° to 180° Rise 60mm with uniform acceleration and retardation;

180° to 210° Dwell;

210° to 300° Fall 40mm with simple harmonic motion;

300° to 360° Fall 20mm with uniform velocity.

Draw the profile of the cam.

Include the displacement diagram as part of the solution.

- **(b)** Fig. 3 shows a link mechanism. A and C are fixed points. Crank AB rotates in an anti-clockwise direction. Link BDEF is pin jointed at B and D. Link CD oscillates about point C.
  - (i) Using a line diagram to represent the mechanism, plot the locus of point F for one revolution of the crank AB.
  - (ii) Draw the profile of a simple machine guard about the mechanism with a minimum clearance of 15mm.

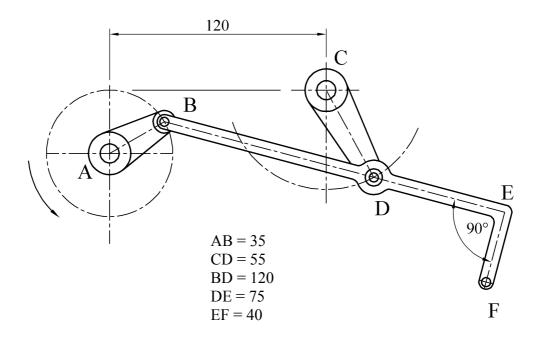

Fig. 3

4. (a) Using the data table below make a fully dimensioned drawing of the machine part in Fig. 4(a), showing all specifications.

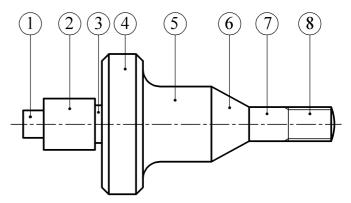

Fig. 4(a)

| 1 | Square 16, Length 12                                |  |
|---|-----------------------------------------------------|--|
| 2 | Diameter 30, Length 30                              |  |
| 3 | Undercut 4 x 4                                      |  |
| 4 | Diameter 82, Length 24, Chamfer 4 x 4               |  |
| 5 | Diameter 44, Fillet radius 10, Length 40            |  |
| 6 | Maximum diameter 44, Minimum diameter 20, Length 22 |  |
| 7 | Diameter 20, Length 23                              |  |
| 8 | Screwthread Metric 20, Pitch 2.5, Length 25         |  |

- **(b)** Fig. 4(b) shows a lever type relief valve.
  - (i) Draw a parts list, in table format, which includes the item number and name for each of the parts 1, 2, 3, 4 and 5.

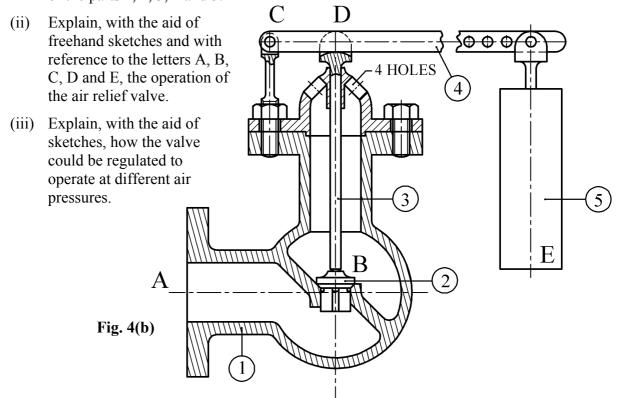

- (c) Using large freehand sketches, explain the following engineering terms:
  - (i) Flanged elbow; (ii) Rolled steel channel; (iii) Butterfly valve.

5. Answer **SECTION A** *or* **SECTION B** but not both.

#### **SECTION A**

(a) Fig.5(a) shows the elevation and plan of a machine casting. Draw an isometric view of the casting with the portion in front of the section plane A-A removed. Point P is to be the lowest point on the drawing.

(50 marks)

#### OR

#### **SECTION B**

- (a) List, in the order in which they would be used, six Computer Aided Drawing commands necessary to produce the drawing in Fig. 5(b).
- **(b)** By means of sketches and a short note, explain the purpose of the following commands:
  - (i) Lengthen;
  - (ii) Pan;
  - (iii) Zoom.
- (c) Using a large freehand sketch, draw the object shown in Fig. 5(c) as a wireframe representation.
- (d) Draw, full size, the object that would be displayed on a CAD system when the following commands are executed:

(All points (X,Y) are specified using absolute co-ordinates. The origin (0,0) is located at the lower left corner of the display)

- Five lines AB, AE, EF, FG and GH are drawn using the following co-ordinates: A (50,50) B (90,50) E (50,184) F (60,184) G (60,100) H (140,100)
- From B, a line is drawn to C, which is defined by the relative polar coordinates @40<60
- From C, a line is drawn to D, which is defined by the relative polar coordinates @30<0
- The lines FG and GH are filleted at G with a radius of 15mm
- A polyline KL, with a width of 5mm, is drawn using the following co-ordinates: K (60,174) L (70,174)
- The shape drawn, is then mirrored about the line DH
- A circle, of 140mm diameter, is drawn with its centre point at (140, 174)
- A rectangle is drawn with its lower left corner at (101,130) and its upper right corner at (113,138)
- This rectangle is duplicated 16 times in a rectangular array consisting of four rows and four columns. There is an 18mm array distance between the rows and a 22mm array distance the between the columns
- A rectangle is drawn with its lower left corner at (101,204) and its upper right corner at (179,219)

Scrúdú Ardteistiméireachta 2006 Leaving Certificate Examination 2006

## Líníocht Theicniúil Technical Drawing

Páipéar II(A) — Gnáthleibhéal Paper II(A) — Ordinary Level (Feidhmiúcháin Innealtóireachta) (Engineering Applications)

Dé hAoine 16 Meitheamh, Tráthnóna, 2.00 - 5.00 Friday 16 June, Afternoon, 2.00 - 5.00

NÓTA: Deimhnigh go bhfuair tú scrúdpháipéar M.82T, a ghabhann leis an bpáipéar seo.

NOTE: Ensure that you have received examination paper M.82 which accompanies

this paper.

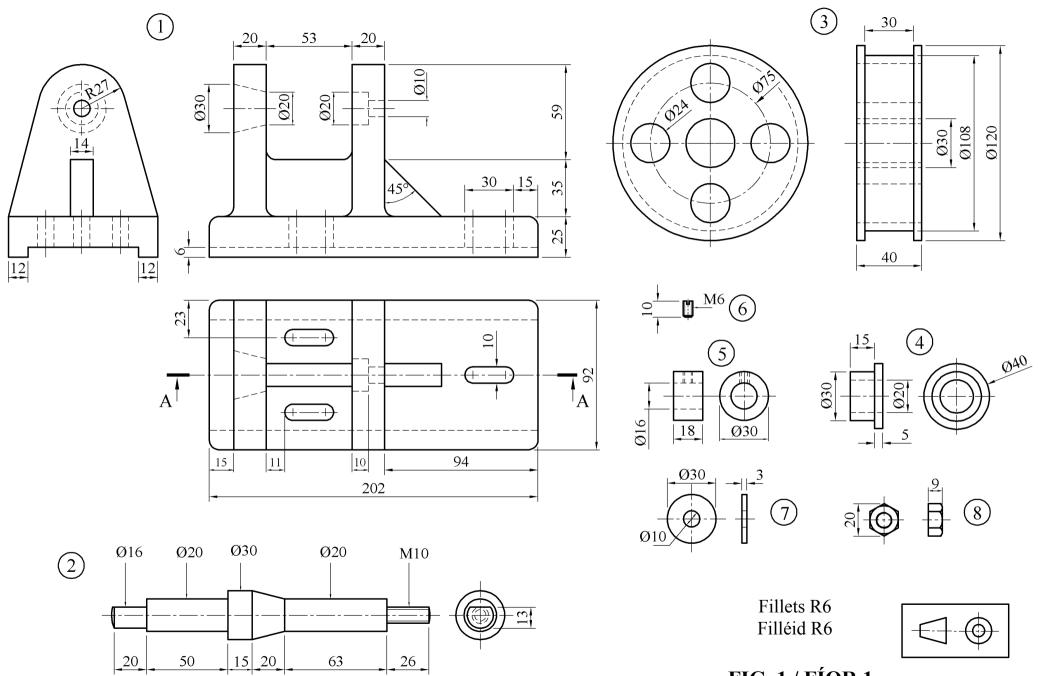

Page 2 of 3 / Lch. 2 de 3

FIG. 1 / FÍOR 1

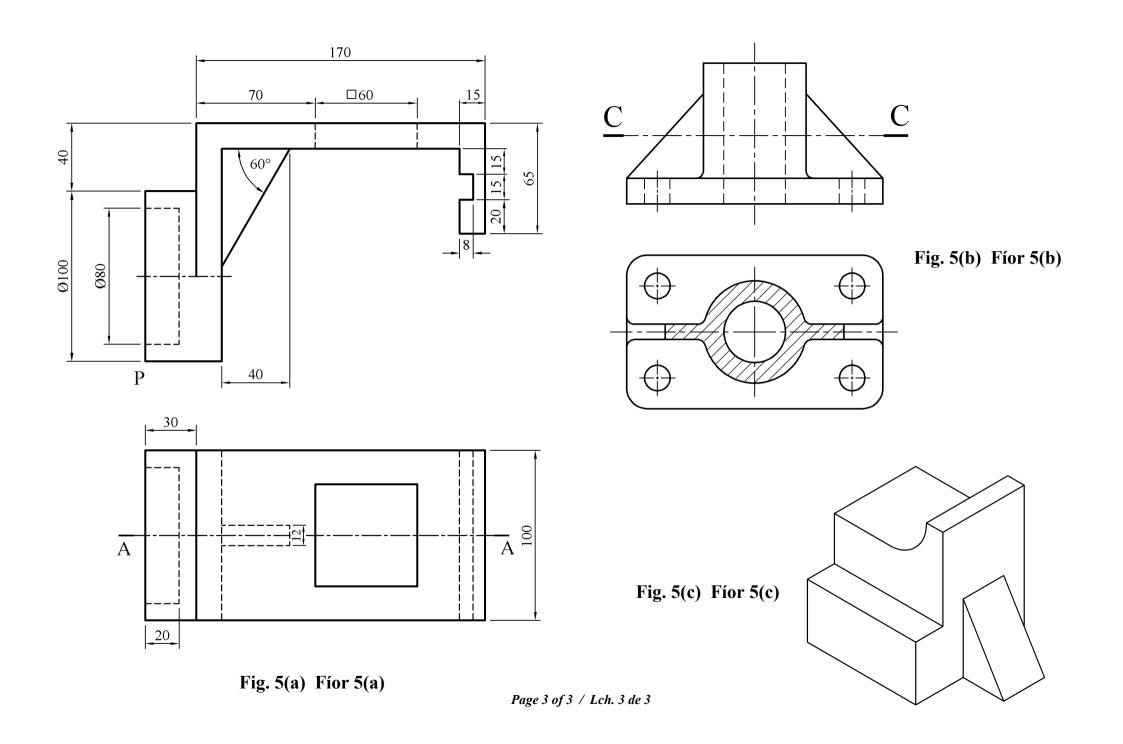